## **GOVERNO DO ESTADO DE RONDÔNIA COORDENADORIA DA RECEITA ESTADUAL**

## **Anexo I da Instrução Normativa 022/18/GAB/CRE Planilha de Apuração do ICMS ST a ressarcir para contribuintes não obrigados à Escrituração Fiscal Digital - EFD**

DADOS DO CONTRIBUINTE

Nome:

CNPJ:

Fone:

Responsável:

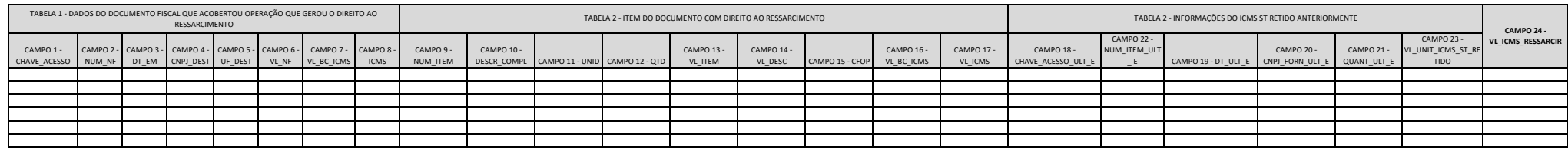

Observações gerais: Campo 1 *Chave de acesso da nota fiscal que gerou o direito ao ressarcimento.* Campo 2 *Número da nota fiscal que gerou o direito ao ressarcimento.* Campo 3 *Data de emissão da nota fiscal que gerou o direito ao ressarcimento.* Campo 4 *CNPJ do destinatário da nota fiscal que gerou o direito ao ressarcimento.* Campo 5 *Unidade da federação do destinatário da nota fiscal que gerou o direito ao ressarcimento.* Campo 6 *Valor total da nota fiscal que gerou o direito ao ressarcimento.* Campo 7 *Valor da base de cálculo do ICMS da nota fiscal que gerou o direito ao ressarcimento.* Campo 8 *Valor do ICMS da nota fiscal que gerou o direito ao ressarcimento.* Campo 9 *Número do item com o ICMS a ser ressarcido na nota fiscal que gerou o direito ao ressarcimento.* Campo 10 *Descrição do item na nota fiscla que gerou o direito ao ressarcimento.* Campo 11 *Unidade de medida do item na nota fiscal que gerou o direito ao ressarcimento.* Campo 12 *Quantidade do item na nota fiscal que gerou o direito ao ressarcimento.* Campo 13 *Valor total do item na nota fiscal que gerou o direito ao ressarcimento.* Campo 14 *Valor do desconto do item na nota fiscal que gerou o direito ao ressarcimento.* Campo 15 *CFOP da operação do item na nota fiscal que gerou o direito ao ressarcimento.* Campo 16 *Base de cálculo do ICMS do item na nota fiscal que gerou o direito ao ressarcimento.* Campo 17 *Valor do ICMS do item na nota fiscal que gerou o direito ao ressarcimento.* Campo 18 *Chave de acesso da nota fiscal que acobertou a entrada do item e que teve a retenção do ICMS ST a ser ressarcido.* Campo 19 *Data de entrada da nota fiscal que acobertou a entrada do item e que teve a retenção do ICMS ST a ser ressarcido.*Campo 20 *CNPJ do fornecedor na nota fiscal que acobertou a entrada do item e que teve a retenção do ICMS ST a ser ressarcido.* Campo 21 *Quantidade de entrada do item na nota fiscal que acobertou a entrada do item e que teve a retenção do ICMS ST a ser ressarcido.* Campo 22 *Núemro do item na nota fiscal que acobertou a entrada do item e que teve a retenção do ICMS ST a ser ressarcido.* Campo 23 *Valor do ICMS ST retido por substituição tributária por unidade do item na nota fiscal que acobertou a entrada do item.* Campo 24 *Valor do ICMS ST a ser ressarcido para o item (Campo 12 x Campo 23).* \* o contribuinte substituído deverá calcular os valores unitários do imposto retido por substituição e da parcela correspondente à operação própria do substituto, utilizando como critério de<br>valoração os valores indicados *ser escriturados nos respectivos registros C176*